# **Student Blue Portal**

#### **Blue** University<sup>®</sup>

#### <span id="page-0-0"></span>**Introduction**

The Student Blue tool is used by students enrolled and who want to enroll in the Student Blue plan. Students will have the ability to manage the health coverage enrollment and waiver process. Most students are required to either enroll in the student health plan or provide proof that they already have creditable coverage through an existing insurance policy.

University administrators will also have access in order to check the status of students' submissions and assist them accordingly.

#### **Table of Contents**

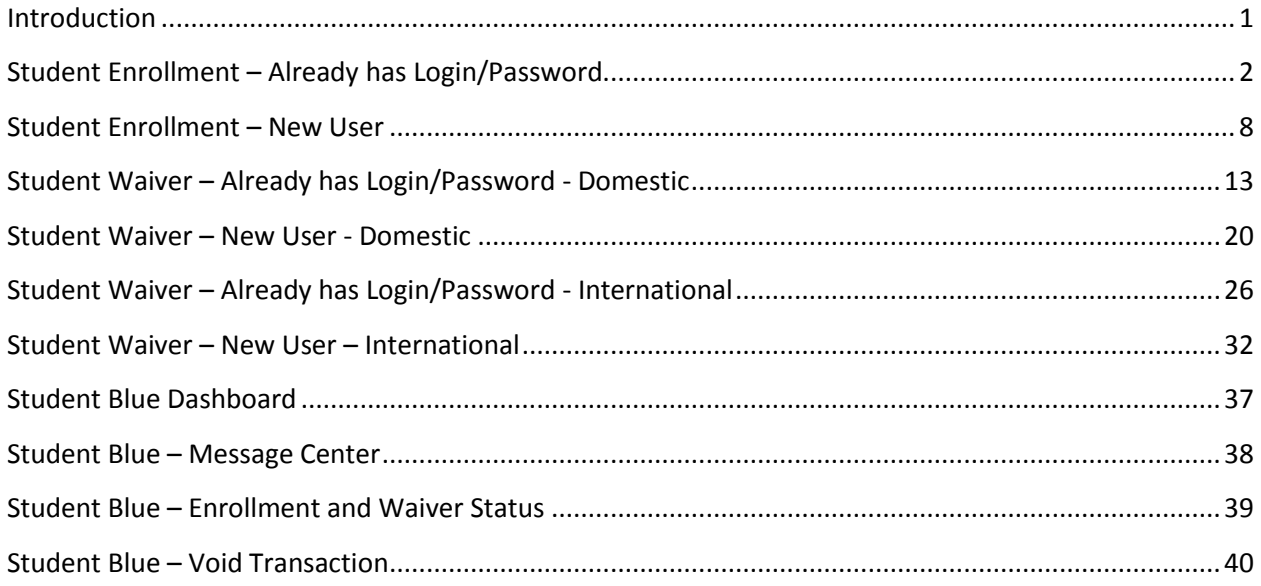

<span id="page-1-0"></span>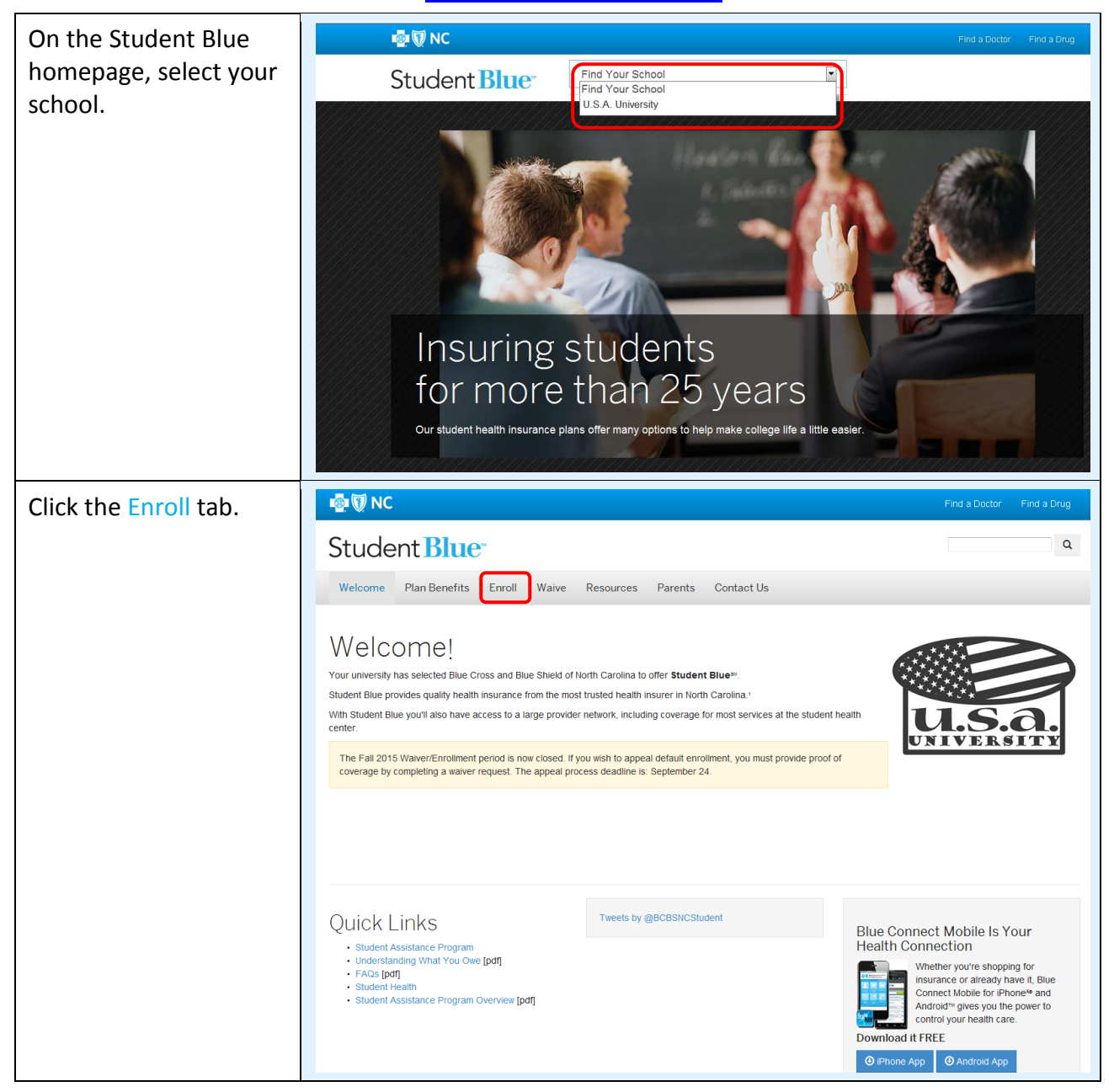

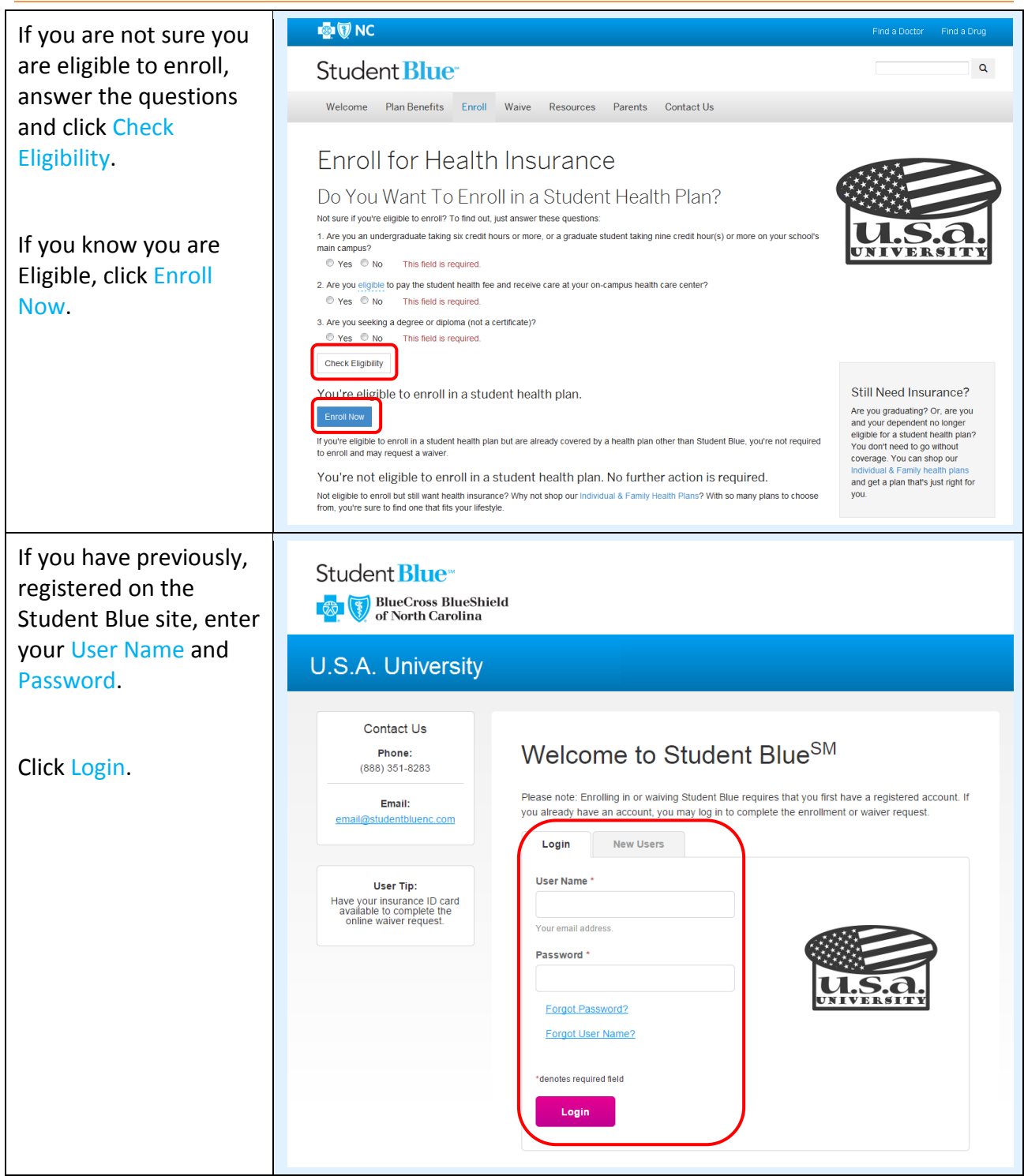

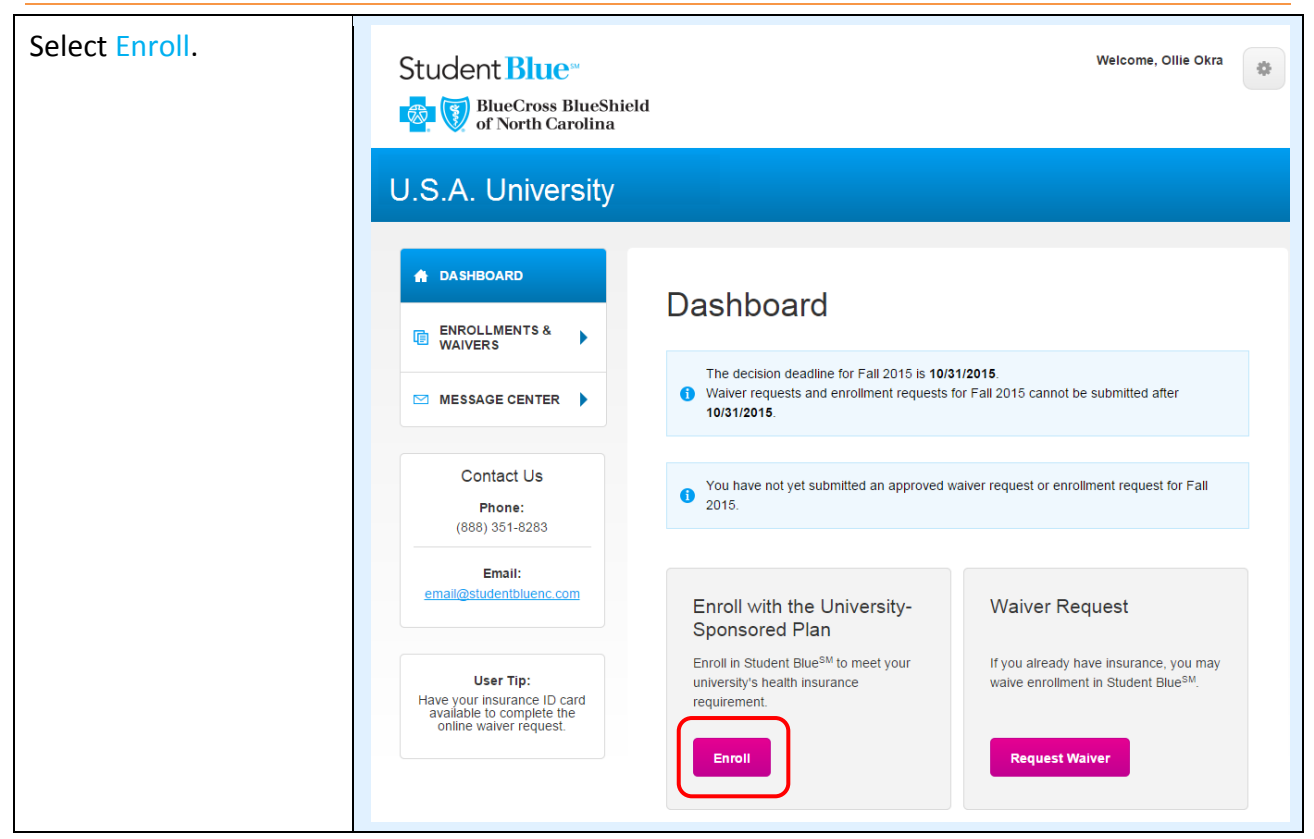

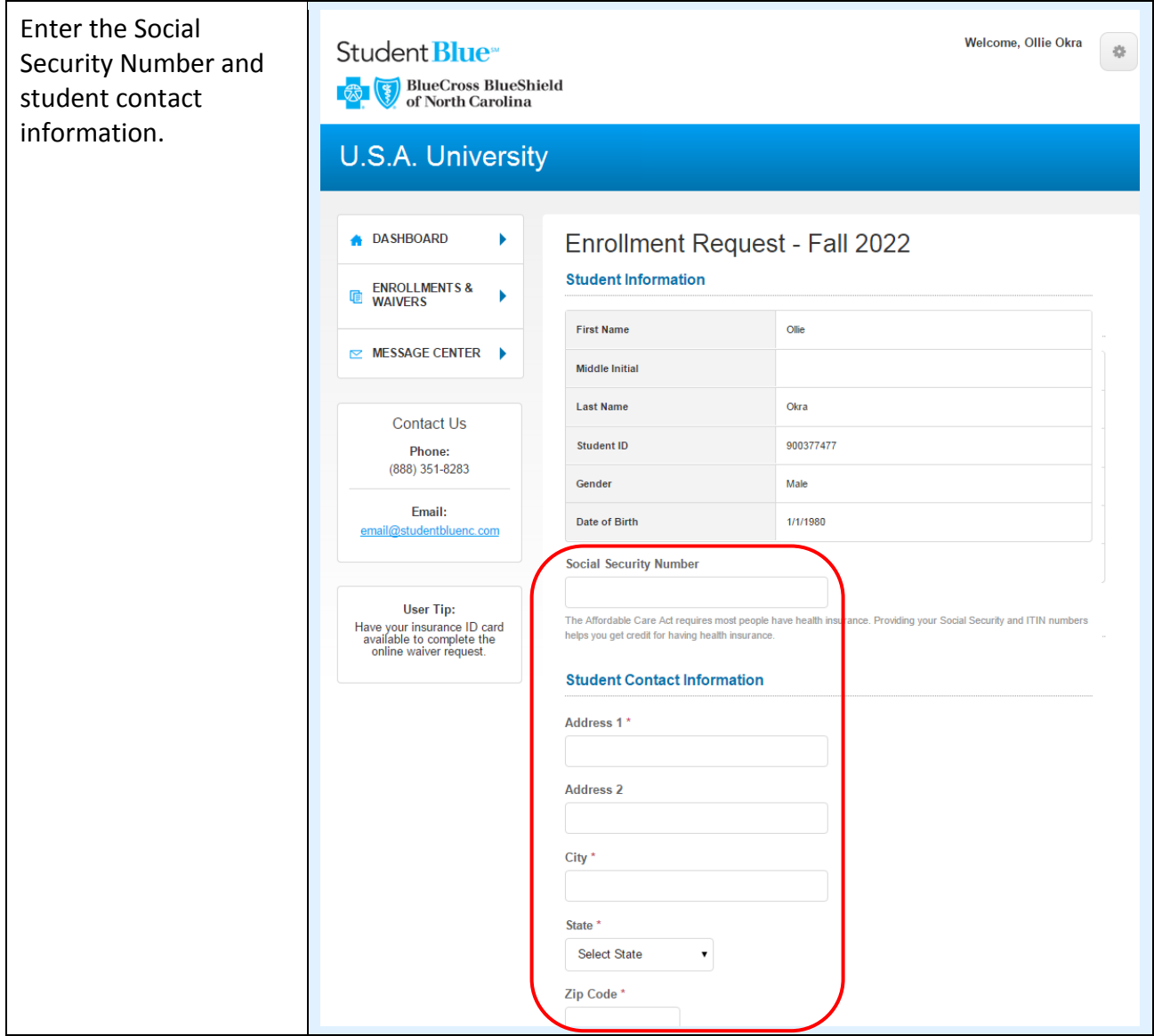

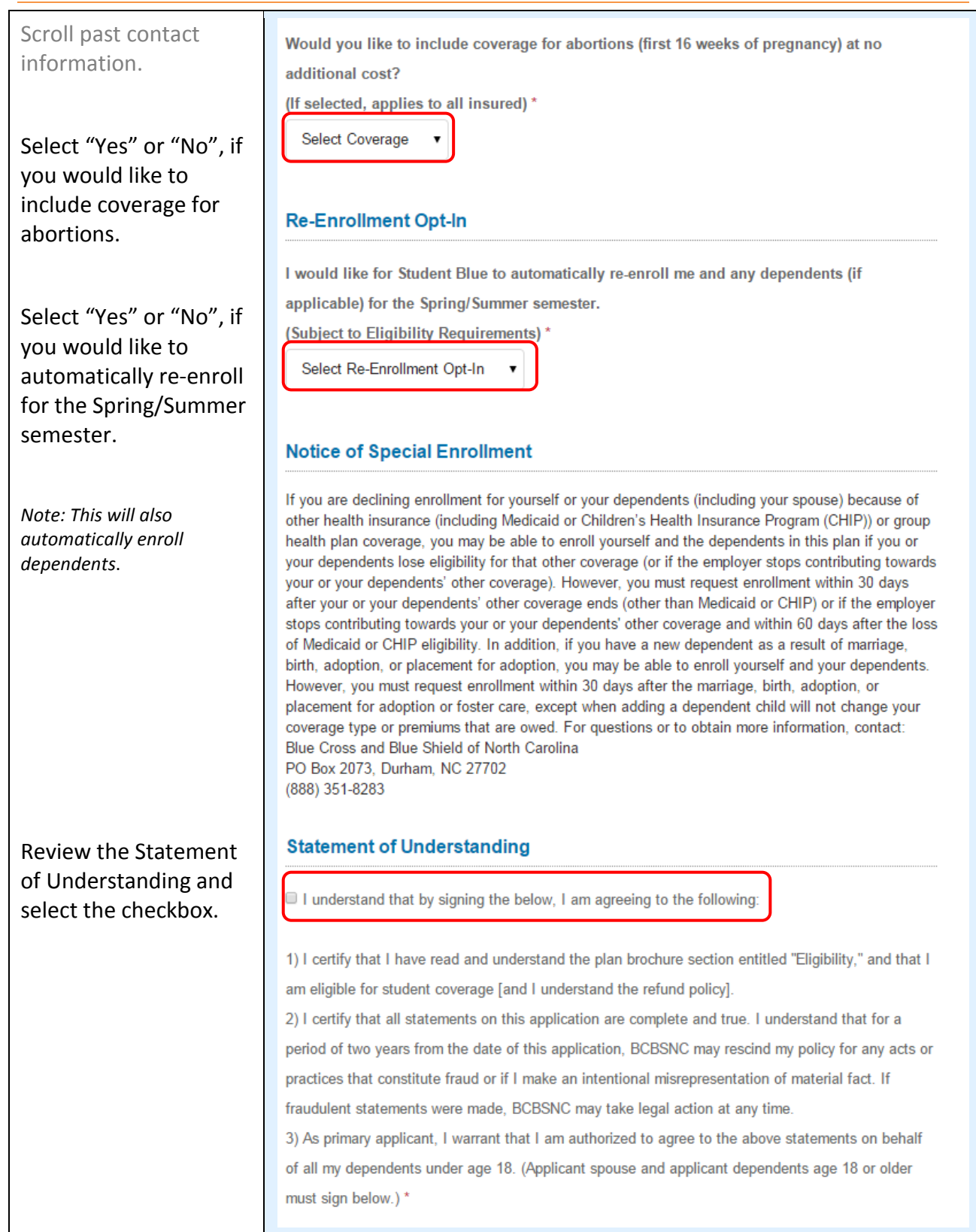

#### Scroll past application **Application Signature** questions. **Date Signed** Ollie Okra, (or a Parent/Guardian if I am under 18 years of age), have reviewed 09/08/2015 the application and checked this box as my electronic signature. \* Select the checkbox next to the Application Signature. **Submit** Click Submit. Confirmation Page Welcome, Ollie Okra Student **Blue**  $\tilde{Q}$ Appears. BlueCross BlueShield<br>of North Carolina **U.S.A. University** A DASHBOARD k Your enrollment is complete **ENROLLMENTS &**<br>WAIVERS Ŷ. You have successfully enrolled in Student BlueSM. Your confirmation number is E-542BE2BED90F4F. A confirmation email will be sent to you from  $\approx$  MESSAGE CENTER  $\blacktriangleright$ noreply@studentbluenc.com. Please keep a copy for your records. To view your plan benefits, please visit www.bcbsnc.com/student. Contact Us **Transaction Information** Phone: (888) 351-8283 **University Name** Email: **Fall 2015** Term email@studentbluenc.com **Transaction Type** Enroll Confirmation # E-542BE2BED90F4F **User Tip:** Have your insurance ID card<br>available to complete the<br>online waiver request. Abortion Coverage (If selected, Yes applies to all insured) **Student Class** Graduate **Student Type** Domestic Re-Enrollment Spring Opt-In Yes Submitted 9/8/2015, 3:46pm EDT

<span id="page-7-0"></span>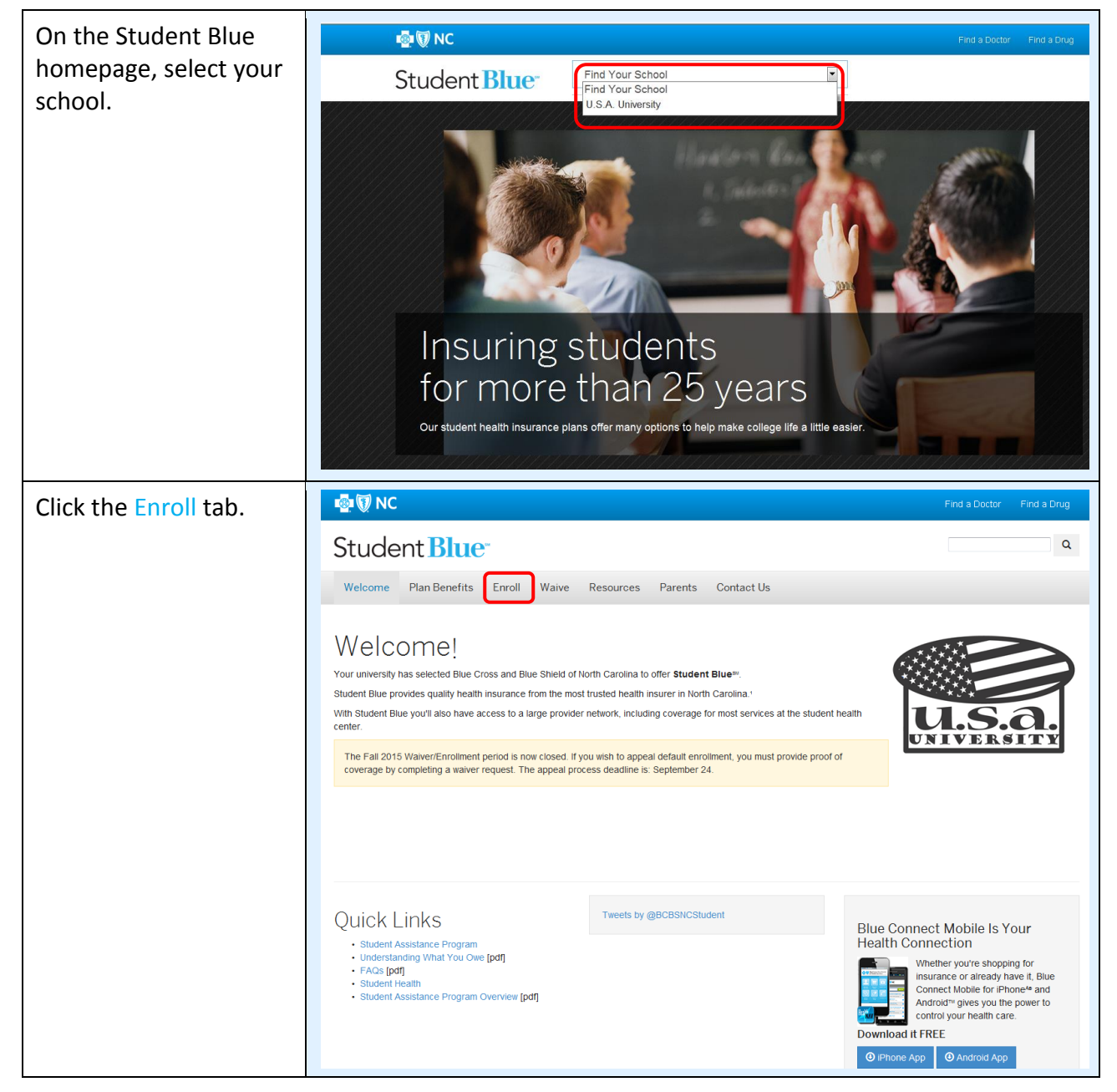

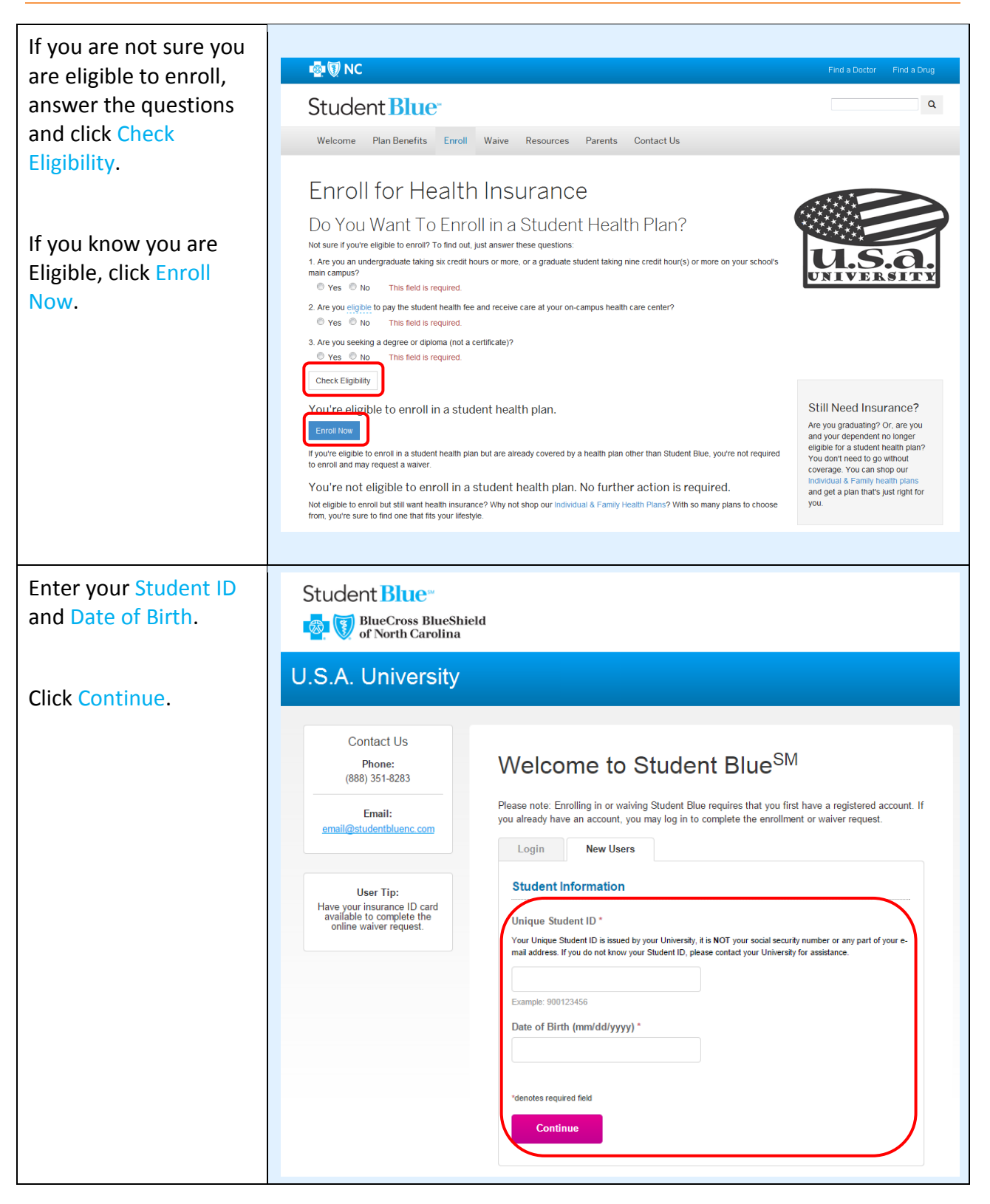

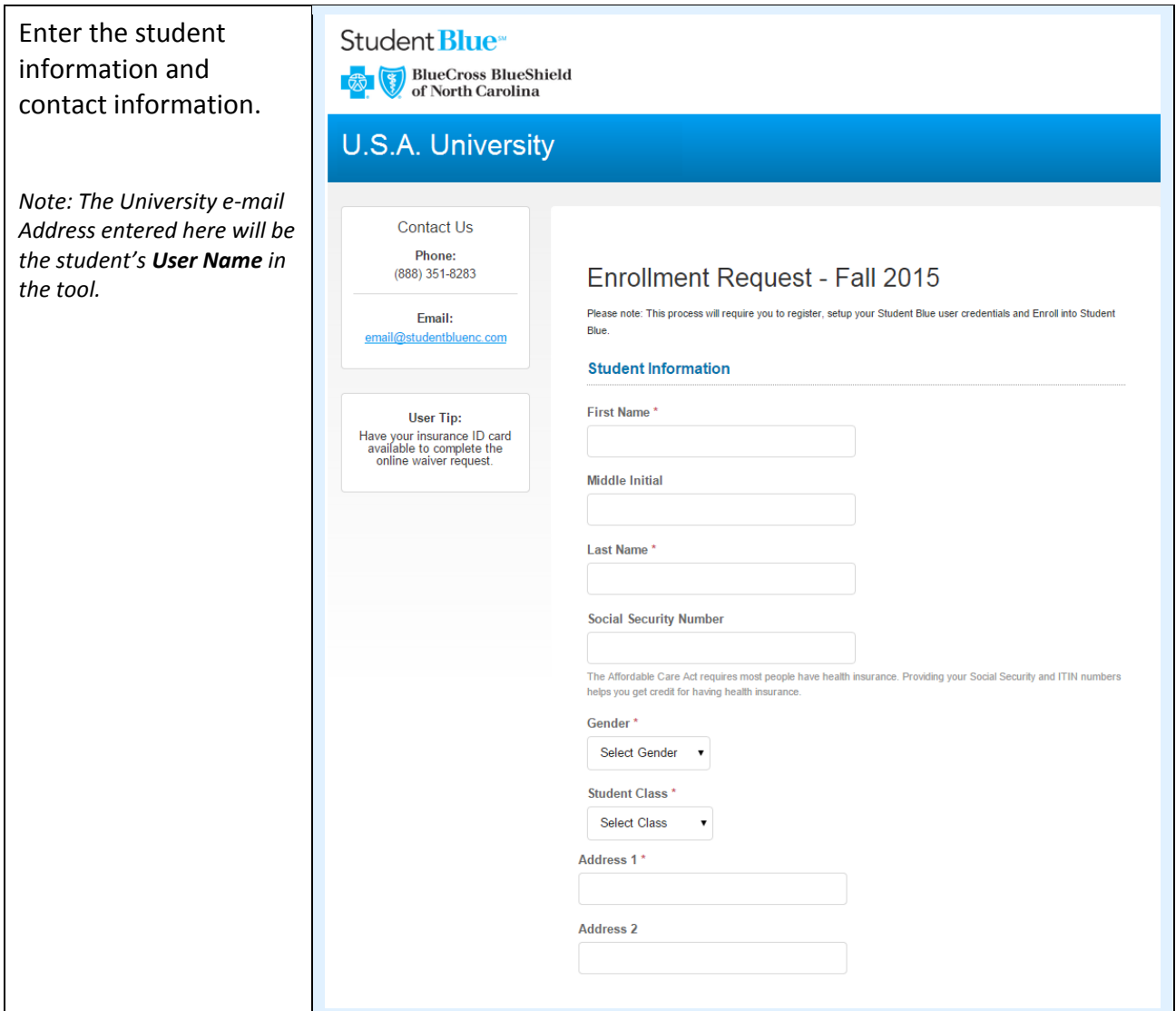

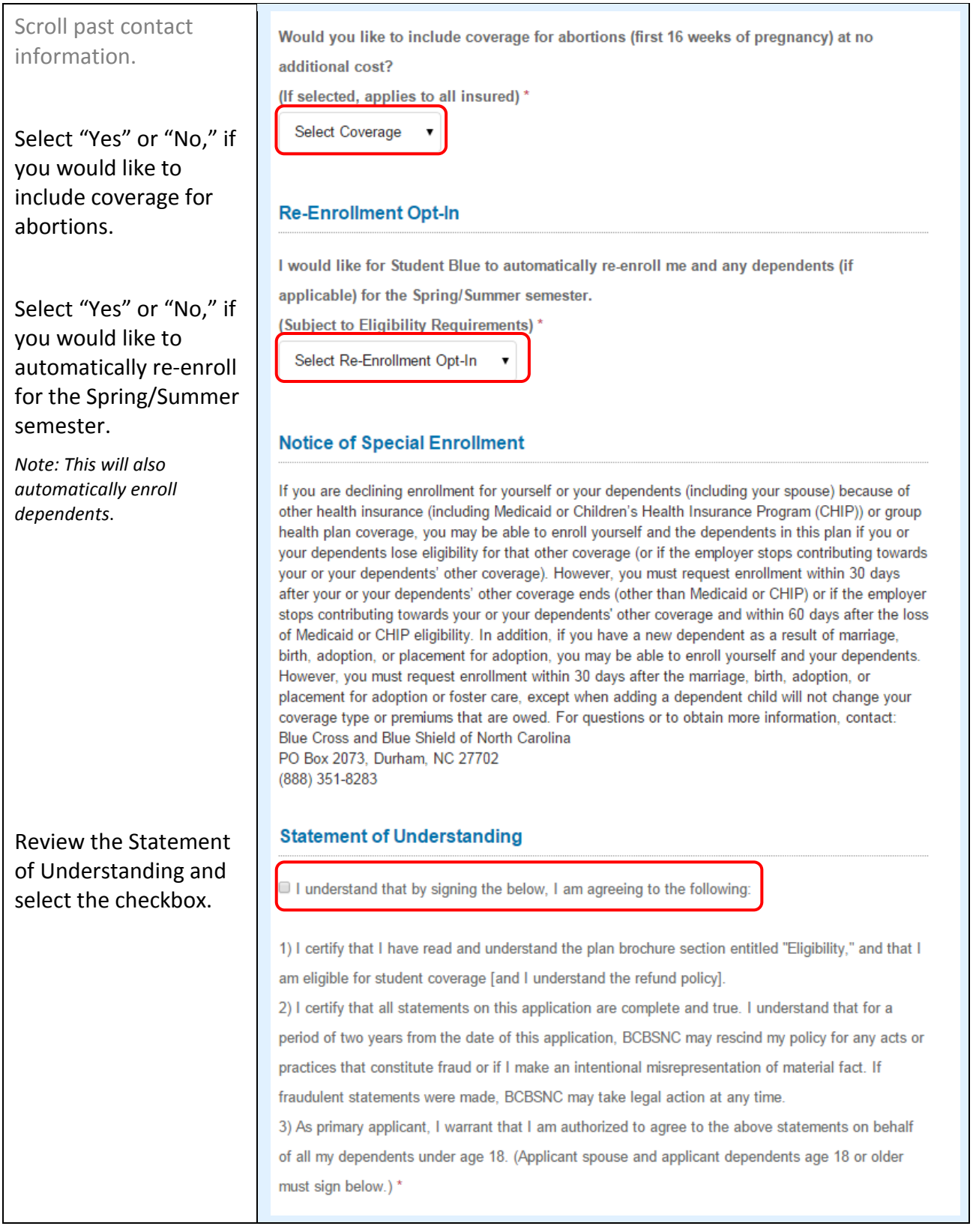

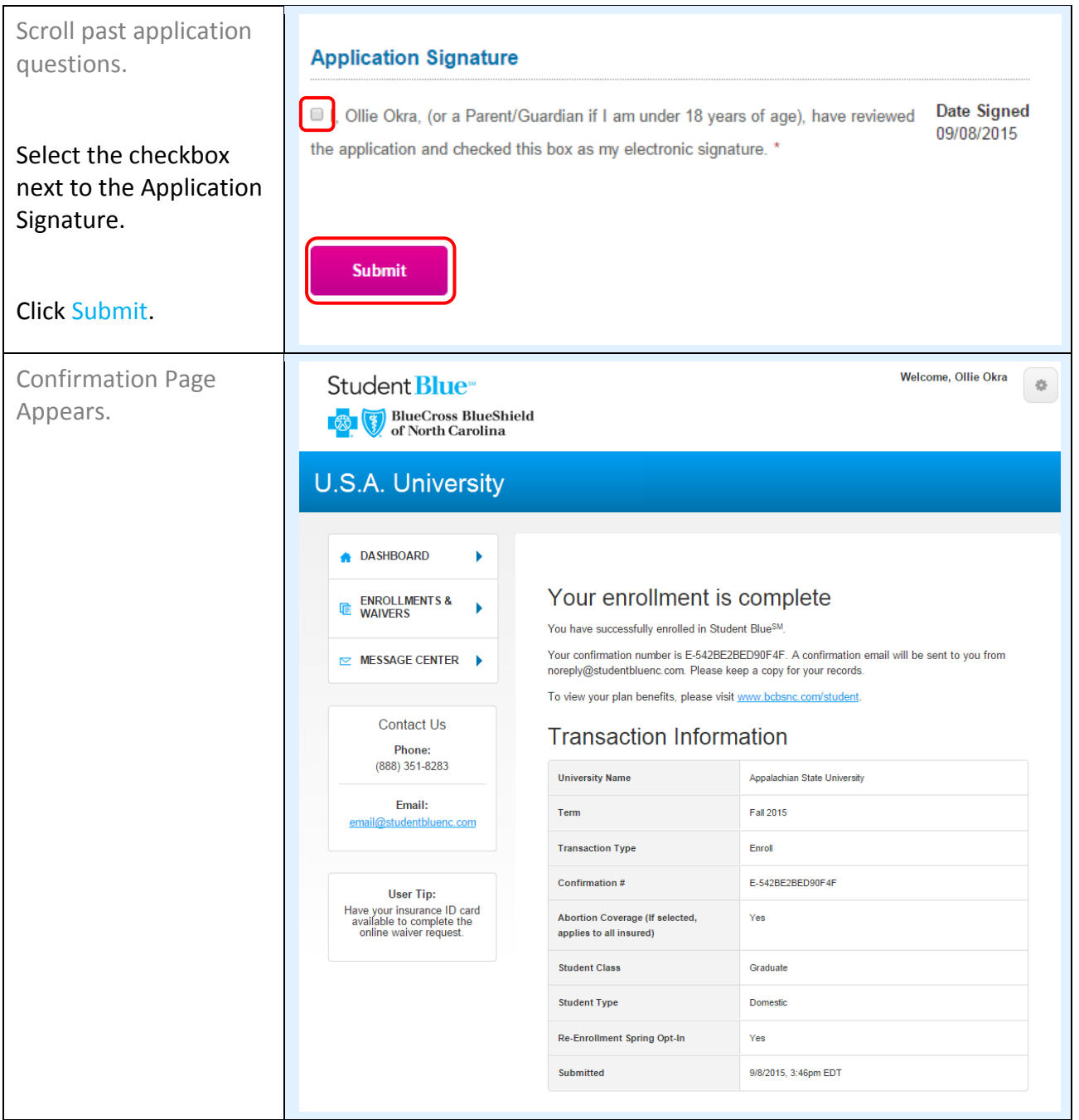

<span id="page-12-0"></span>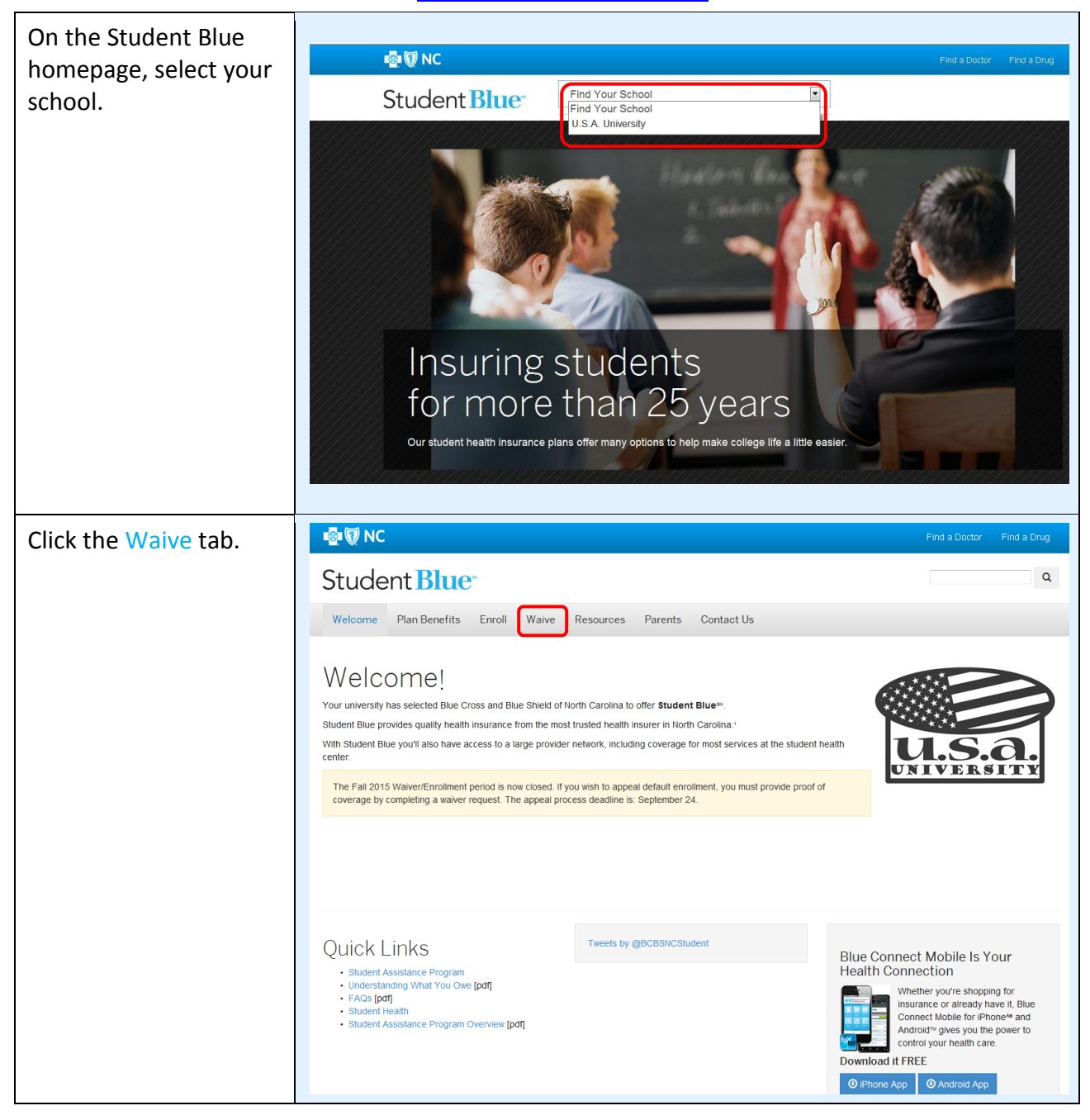

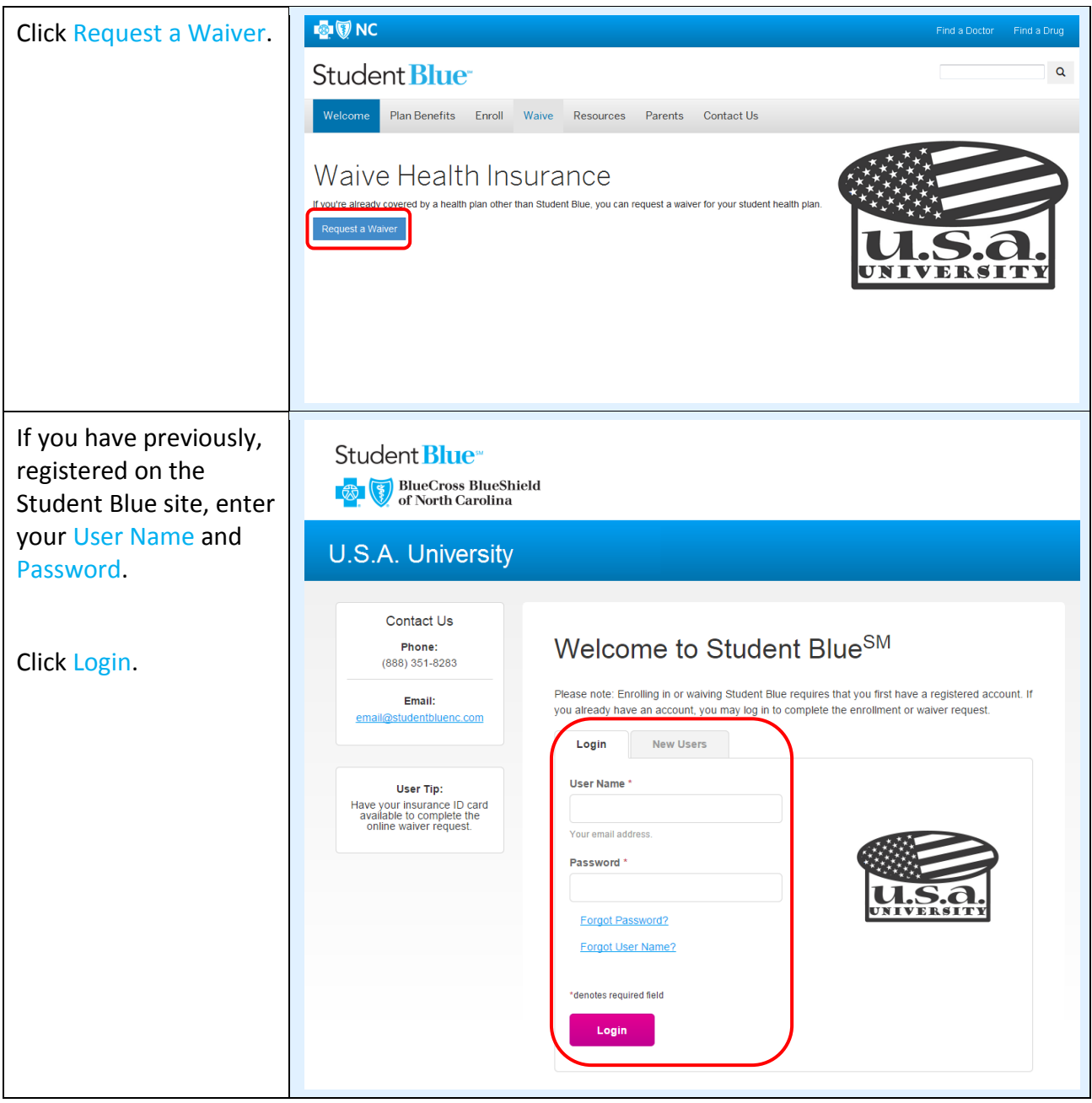

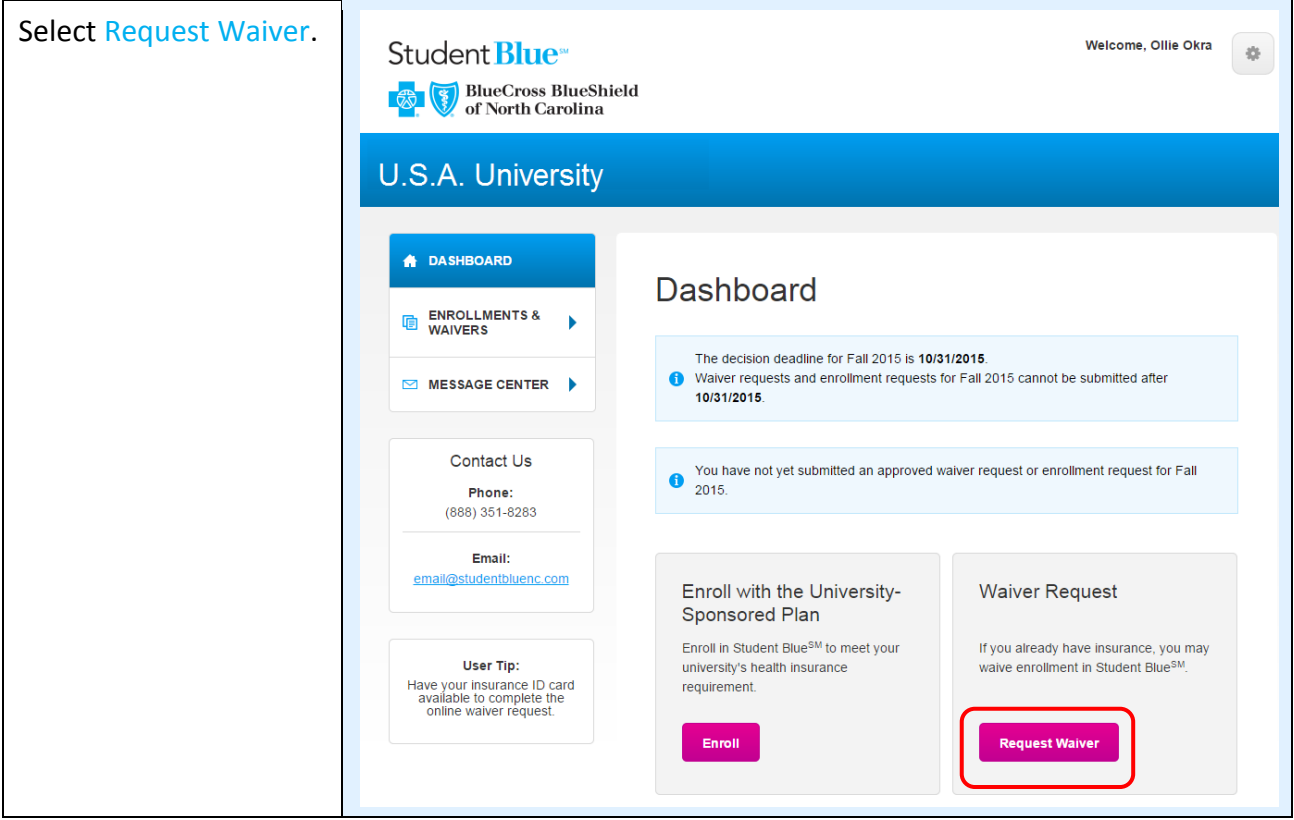

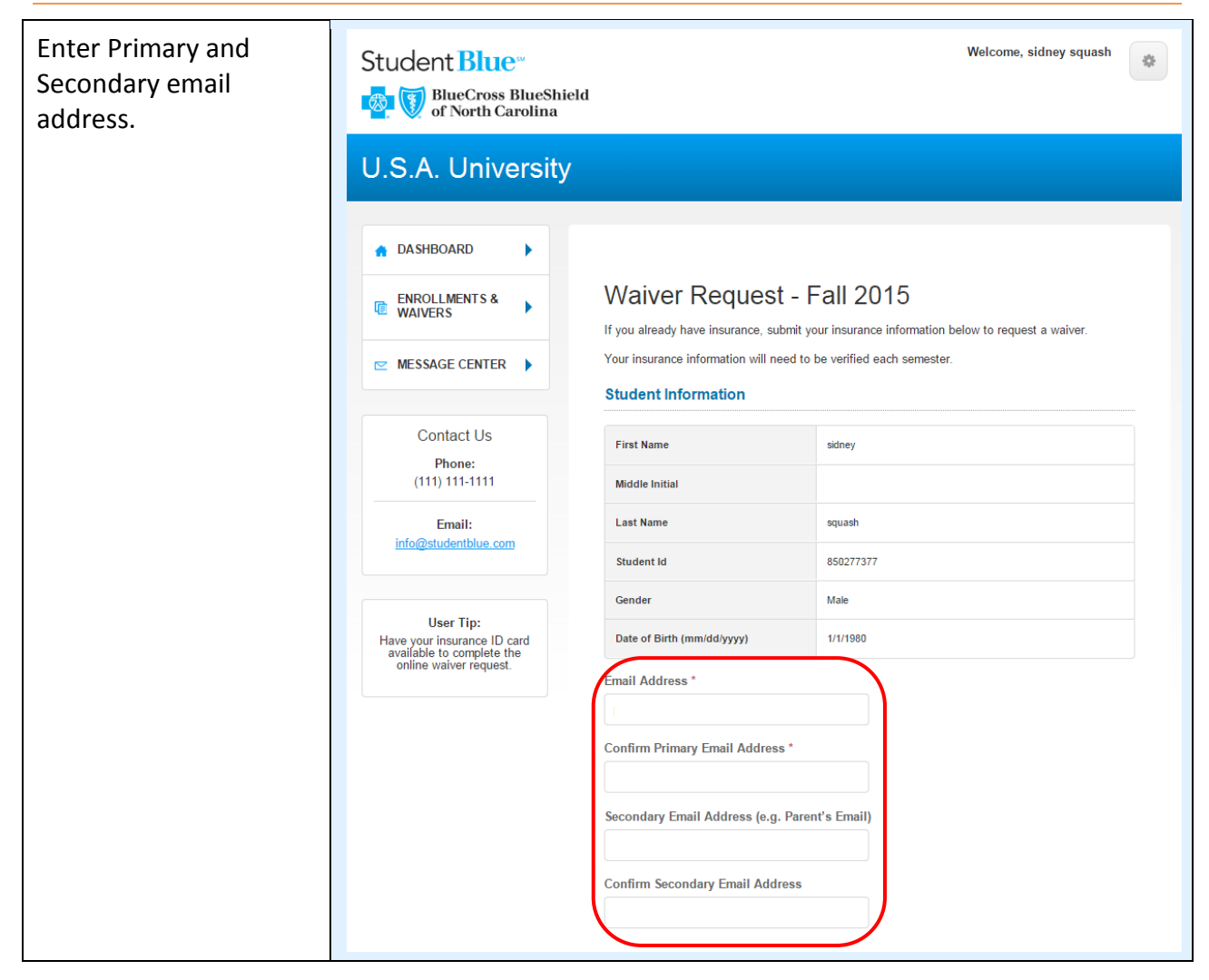

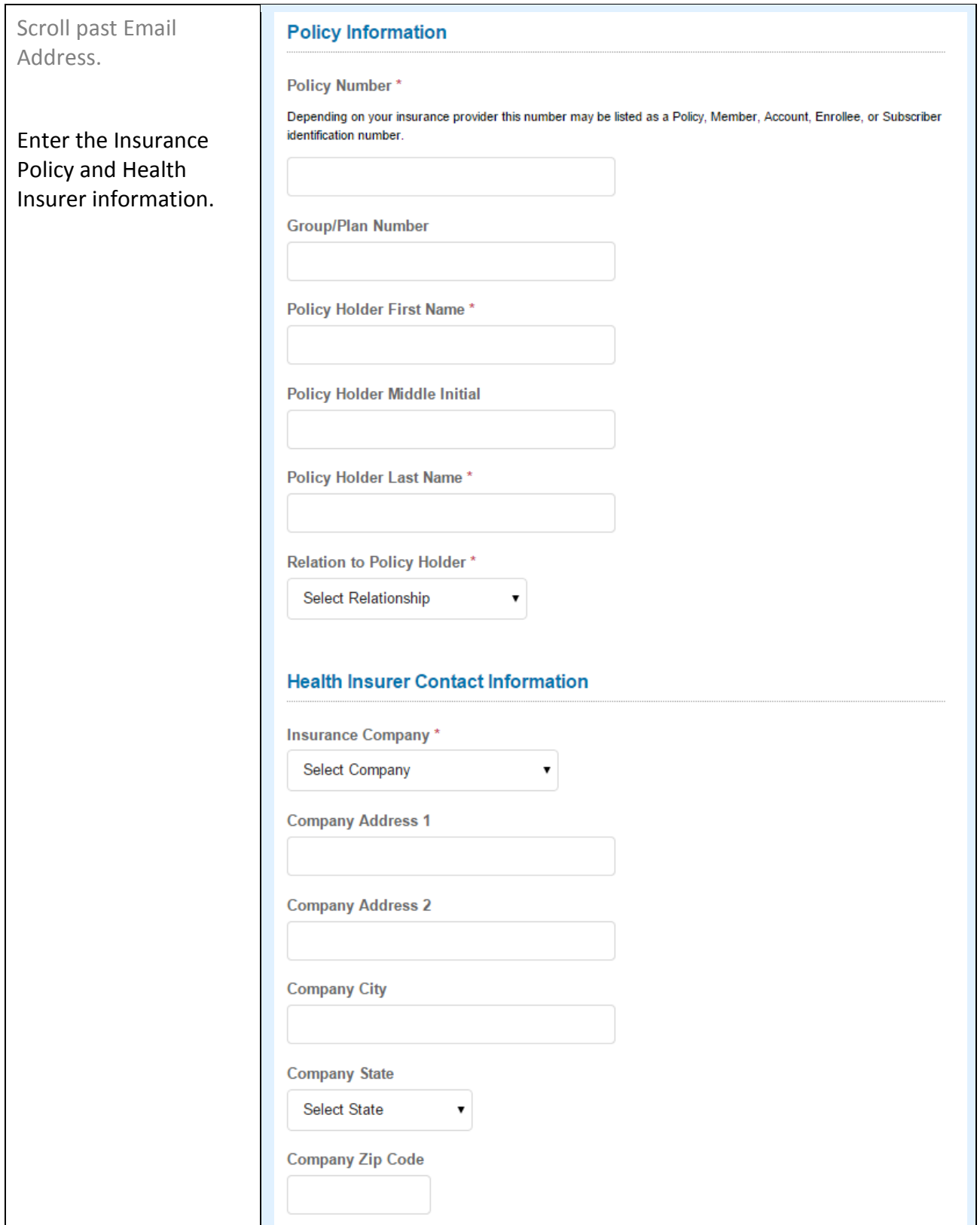

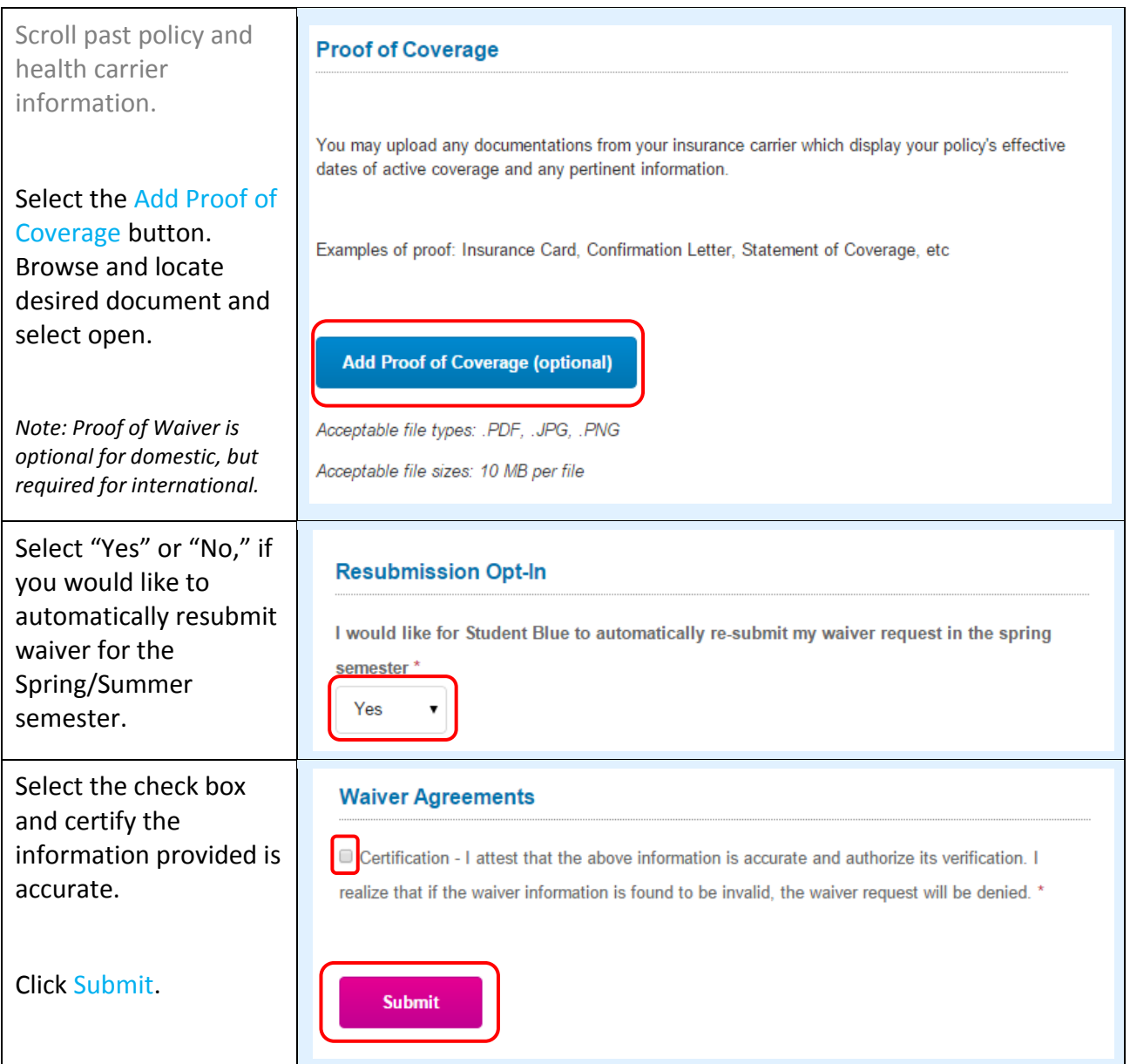

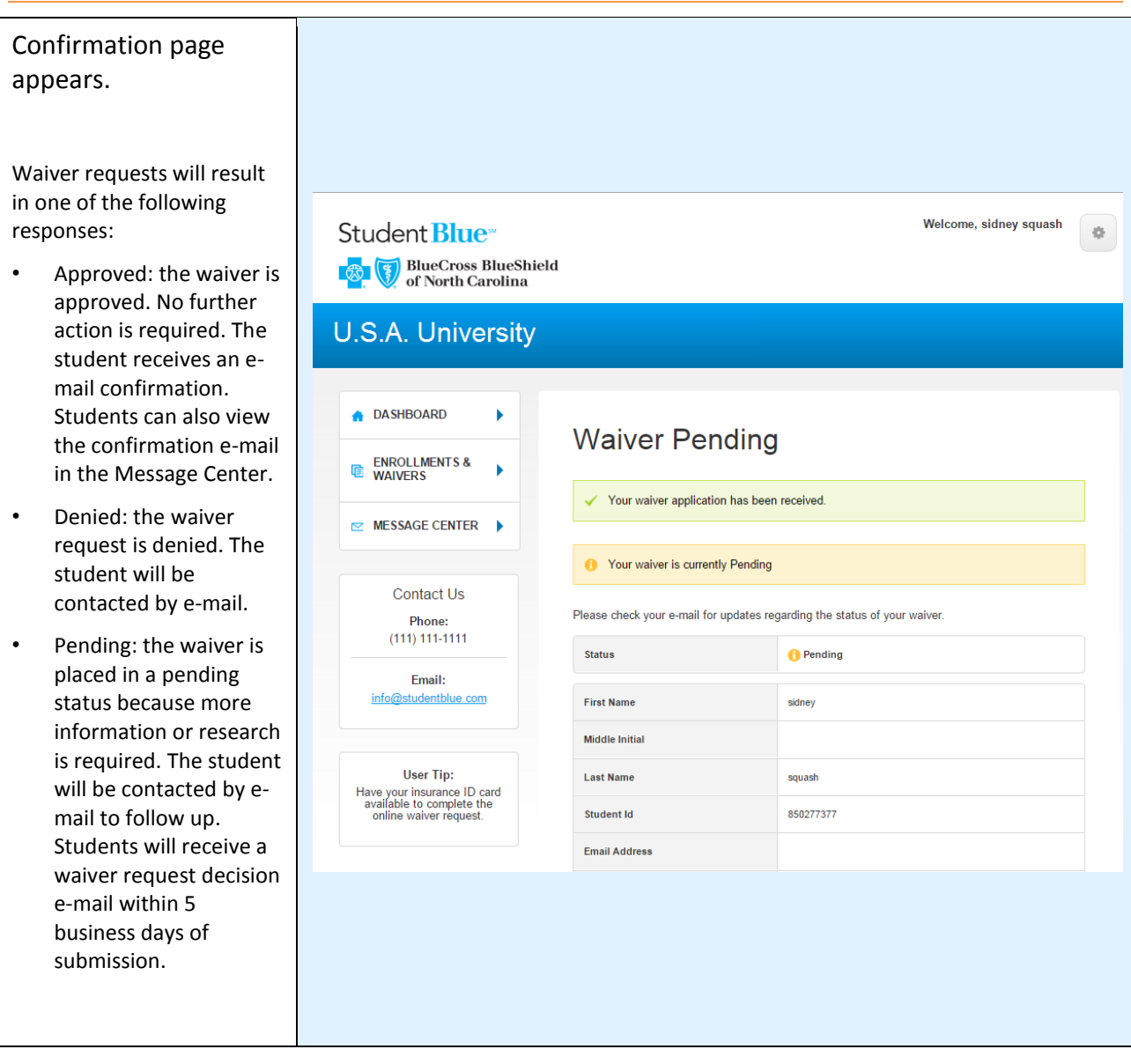

<span id="page-19-0"></span>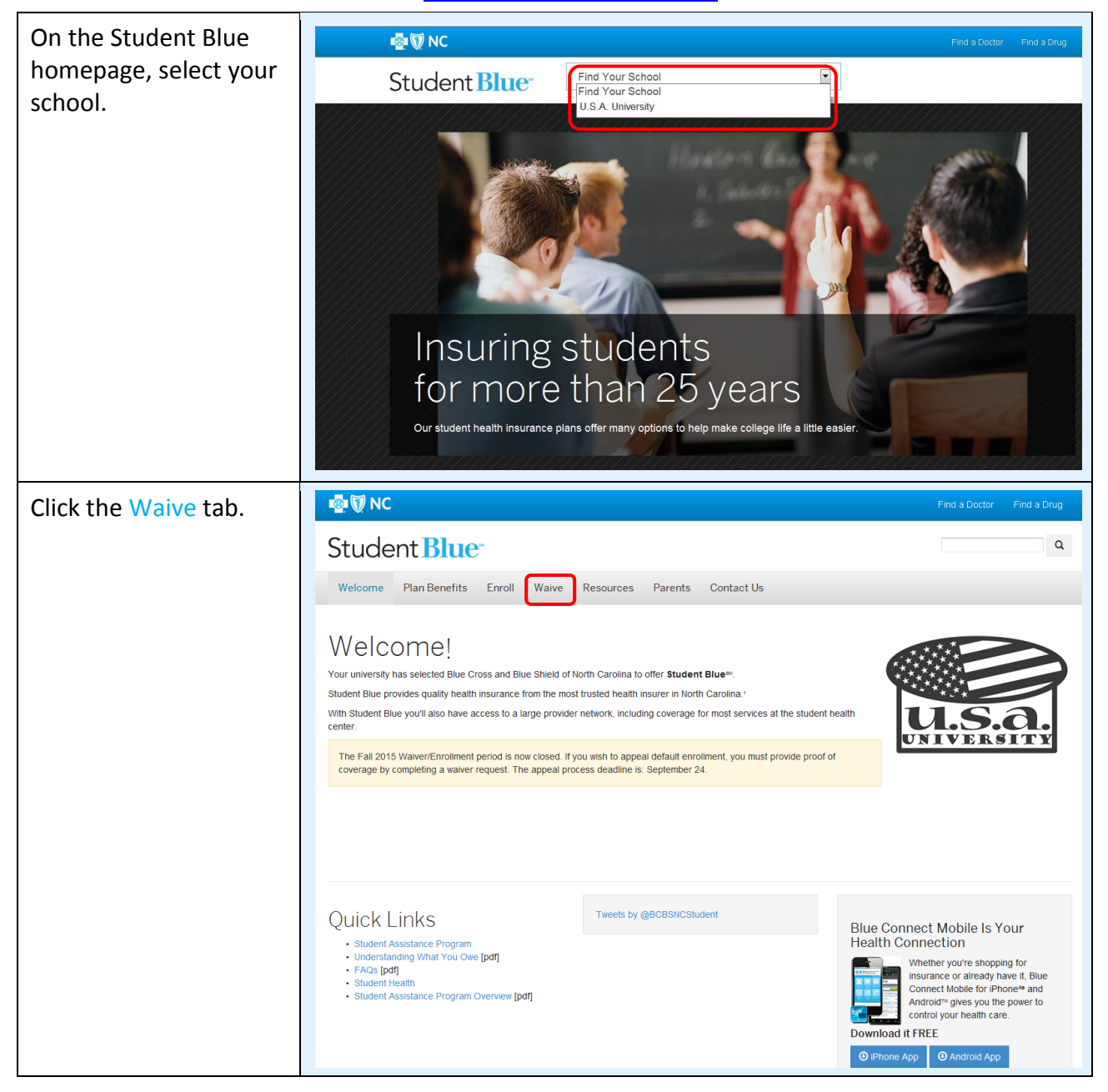

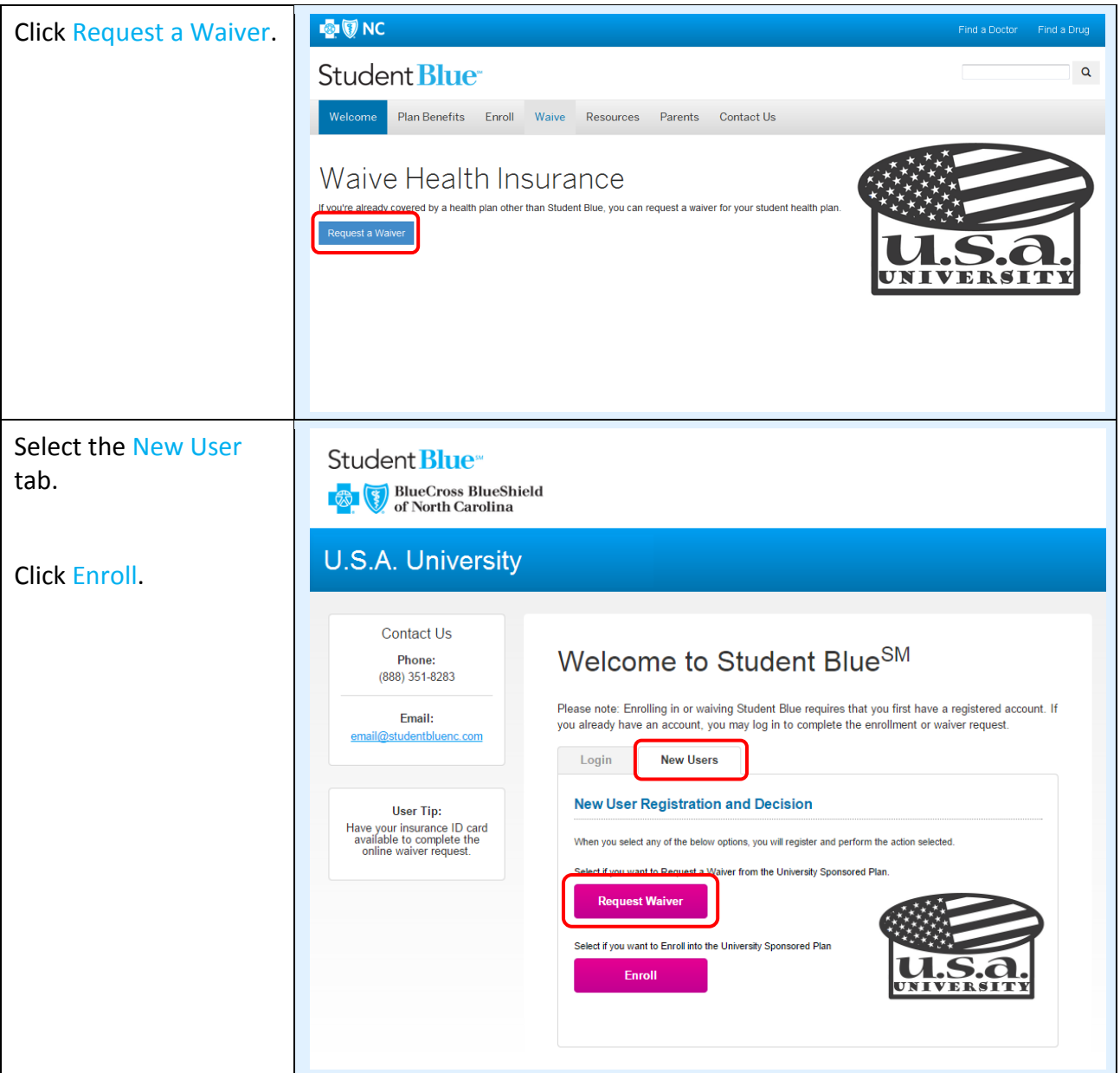

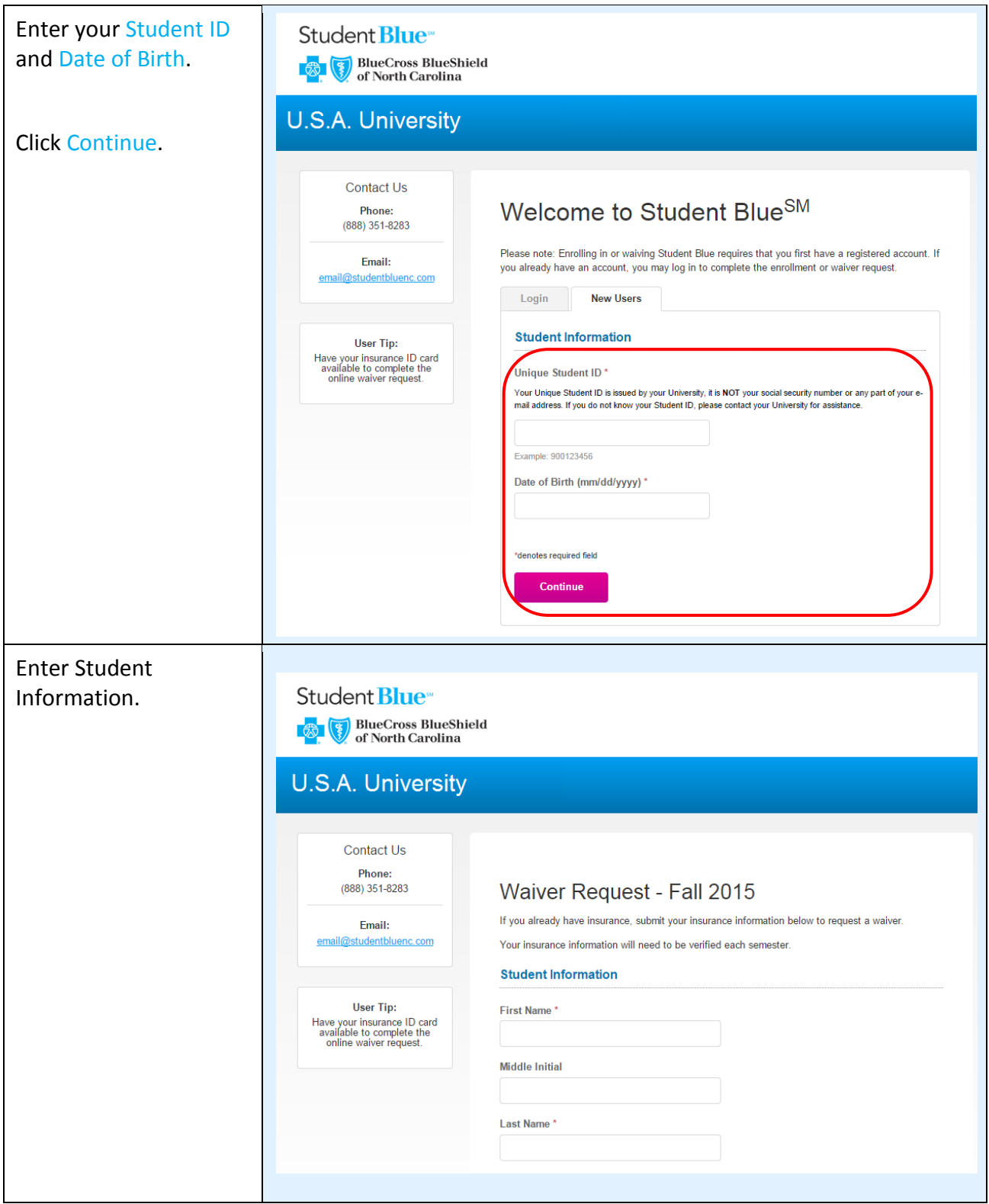

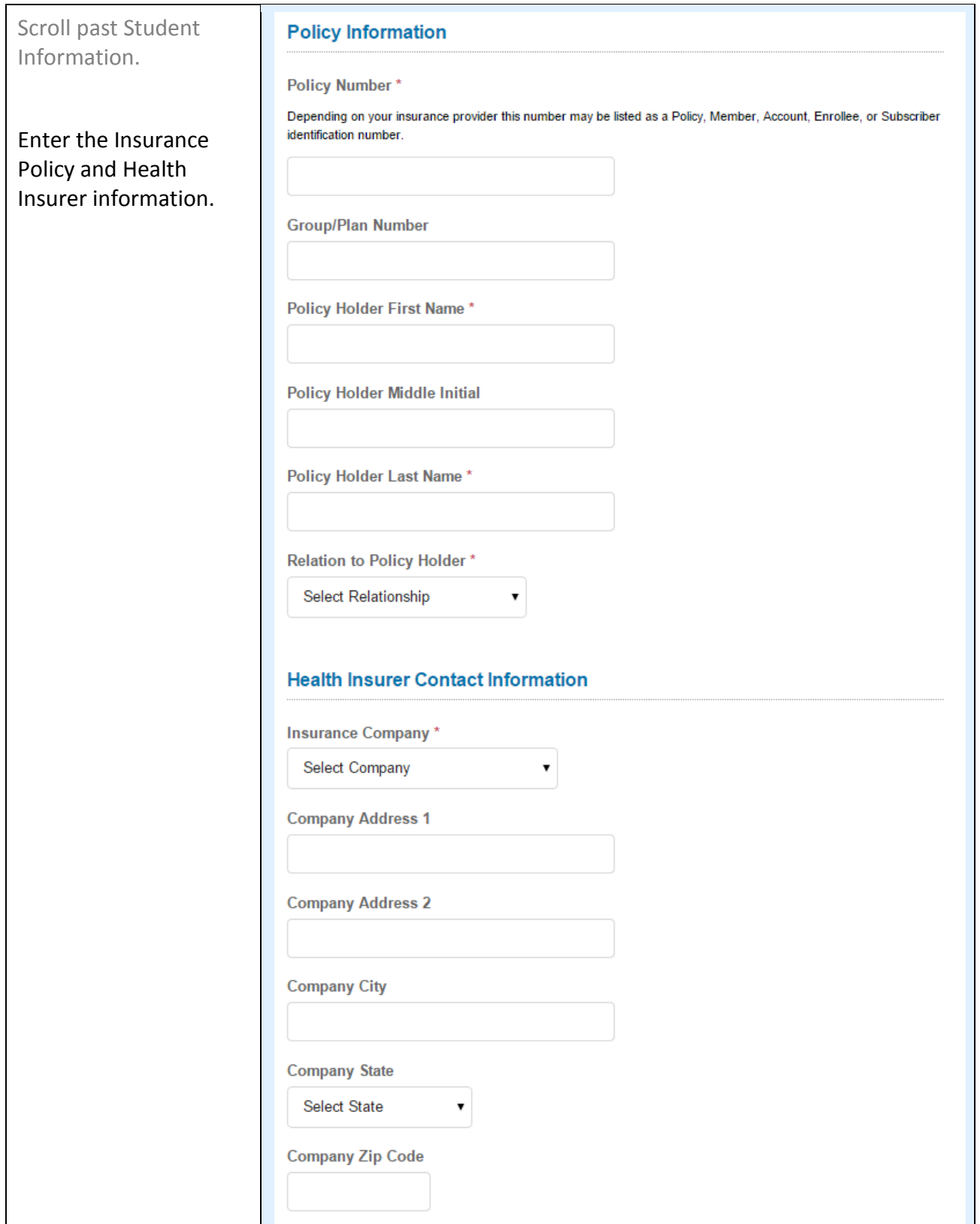

![](_page_23_Picture_81.jpeg)

![](_page_24_Picture_106.jpeg)

<span id="page-25-0"></span>![](_page_25_Picture_1.jpeg)

![](_page_26_Picture_36.jpeg)

![](_page_27_Picture_49.jpeg)

![](_page_28_Picture_28.jpeg)

![](_page_29_Picture_81.jpeg)

#### Confirmation page appears.

Waiver requests will result in one of the following responses:

- Approved: the waiver approved. No further action is required. The student receives an email confirmation. Students can also view the confirmation e-mai in the Message Center.
- Denied: the waiver request is denied. The student will be contacted by e-mail.
- Pending: the waiver is placed in a pending status because more information or research is required. The studen will be contacted by email to follow up. Students will receive a waiver request decision e-mail within 5 business days of submission.

![](_page_30_Picture_119.jpeg)

<span id="page-31-0"></span>![](_page_31_Picture_1.jpeg)

![](_page_32_Picture_27.jpeg)

![](_page_33_Picture_1.jpeg)

![](_page_34_Picture_68.jpeg)

![](_page_35_Figure_1.jpeg)

<span id="page-36-0"></span>![](_page_36_Figure_2.jpeg)

<span id="page-37-0"></span>![](_page_37_Picture_2.jpeg)

#### <span id="page-38-0"></span>Click on Enrollment Welcome, Ollie Okra Student **Blue**<sup>\*</sup>  $\frac{1}{2\sqrt{3}}$ and Waivers from the BlueCross BlueShield<br>of North Carolina Dashboard. **U.S.A. University A** DASHBOARD **Dashboard ENROLLMENTS &**<br>WAIVERS Q  $\blacktriangleright$ √ You are enrolled in Student Health Insurance (SHI)  $\blacksquare$  MESSAGE CENTER  $\mathbf b$ Contact Us The decision deadline for Fall 2015 is 10/31/2015.<br>Waiver requests and enrollment requests for Fall 2015 cannot be submitted after 10/31/2015. Phone: (888) 351-8283 Email: email@studentbluenc.com User Tip: Have your insurance ID card<br>available to complete the online<br>waiver request. All submitted Welcome, Ollie Okra Student **Blue**<sup>®</sup>  $\frac{1}{2\sqrt{3}}$ enrollment and waivers **BlueCross BlueShield**<br>of North Carolina are displayed. Click view details to see **U.S.A. University** more information. **A** DASHBOARD  $\blacktriangleright$ **Enrollments & Waivers** ENROLLMENTS & Type **Status** Confirmation Semester Timestamp  $\blacksquare$  MESSAGE CENTER  $\ddot{\phantom{1}}$ View Enrollment Approved E-Fall 2015 9/8/2015, 3:46pm 542BE2BED90F4F Details EDT Enrollment Approved E-Spring/Summer 11/10/2014, View **Contact Us** 542BE076D60599 2015 10:14am EST **Details** Phone: (888) 351-8283 Email: email@studentbluenc.com **User Tip:** Have your insurance ID card<br>available to complete the online<br>waiver request.

#### <span id="page-39-0"></span>**Student Blue – Void Transaction**

![](_page_39_Picture_1.jpeg)

![](_page_40_Picture_0.jpeg)

![](_page_41_Picture_0.jpeg)

# **Non-Discrimination and Accessibility Notice**

#### **Discrimination is Against the Law**

- Blue Cross and Blue Shield of North Carolina ("BCBSNC") complies with applicable Federal civil rights laws and does not discriminate on the basis of race, color, national origin, age, disability, or sex.
- BCBSNC does not exclude people or treat them differently because of race, color, national origin, age, disability, or sex.

BCBSNC:

- **Provides free aids and services to people with disabilities to communicate effectively with us,** such as:
	- Qualified interpreters
	- Written information in other formats (large print, audio, accessible electronic formats, other formats)
- **Provides free language services to people whose primary language is not English, such as:** 
	- Qualified interpreters
	- Information written in other languages
- If you need these services, contact Customer Service **1-888-206-4697**, TTY and TDD, call **1-800-442-7028**.
- If you believe that BCBSNC has failed to provide these services or discriminated in another way on the basis of race, color, national origin, age, disability, or sex, you can file a grievance with:
	- ¾ BCBSNC, PO Box 2291, Durham, NC 27702, Attention: Civil Rights Coordinator- Privacy, Ethics & Corporate Policy Office, Telephone **919-765-1663**, Fax **919-287-5613**, TTY **1-888-291-1783** civilrightscoordinator@bcbsnc.com
- You can file a grievance in person or by mail, fax, or email. If you need help filing a grievance, Civil Rights Coordinator - Privacy, Ethics & Corporate Policy Office is available to help you.
- You can also file a civil rights complaint with the U.S. Department of Health and Human Services, Office for Civil Rights, electronically through the Office for Civil Rights Complaint Portal, available at *https://ocrportal.hhs.gov/ocr/portal/lobby.jsf,* or by mail or phone at: U.S. Department of Health and Human Services 200 Independence Avenue, SW Room 509F, HHH Building Washington, D.C. 20201 **1-800-368-1019, 800-537-7697** (TDD). Complaint forms are available at *http://www.hhs.gov/ocr/office/file/index.html.*
- This Notice and/or attachments may have important information about your application or coverage through BCBSNC. Look for key dates. You may need to take action by certain deadlines to keep your health coverage or help with costs. You have the right to get this information and help in your language at no cost. Call Customer Service **1-888-206-4697**.

![](_page_42_Picture_0.jpeg)

ATTENTION: If you speak another language, language assistance services, free of charge, are available to you. Call 1-888-206-4697 (TTY: 1-800-442-7028).

ATENCIÓN: Si habla español, tiene a su disposición servicios gratuitos de asistencia lingüística. Llame al 1-888-206-4697 (TTY: 1-800-442-7028).

注意: 如果您講廣東話或普通話, 您可以免費獲得語言援助服務。請致電 1-888-206-4697  $(TTY \quad 1-800-442-7028)$ 

CHÚ Ý: Nếu bạn nói Tiếng Việt, có các dịch vụ hỗ trợ ngôn ngữ miễn phí dành cho bạn. Gọi số 1-888-206-4697 (TTY: 1-800-442-7028).

주의: 한국어를 사용하시는 경우, 언어 지원 서비스를 무료로 이용하실 수 있습니다. 1-888-206-4697 (TTY: 1-800-442-7028)번으로 전화해 주십시오.

ATTENTION : Si vous parlez français, des services d'aide linguistique vous sont proposés gratuitement. Appelez le 1-888-206-4697 (ATS : 1-800-442-7028).

> ملحوظة: إذا كنت تتحدث اللغة العربية، فإن خدمات المساعدة اللغوية تتوافر لك بالمجان. اتصل برقم .1-800-442-7028ΔΒΗΎϜϟΔϗήΒϤϟ1-888-206-4697

LUS CEEV: Yog tias koj hais lus Hmoob, cov kev pab txog lus, muaj kev pab dawb rau koj. Hu rau 1-888-206-4697 (TTY: 1-800-442-7028).

ВНИМАНИЕ: Если вы говорите на русском языке, то вам доступны бесплатные услуги перевода. Звоните 1-888-206-4697 (телетайп: 1-800-442-7028).

PAUNAWA: Kung nagsasalita ka ng Tagalog, maaari kang gumamit ng mga serbisyo ng tulong sa wika nang walang bayad. Tumawag sa 1-888-206-4697 (TTY: 1-800-442-7028).

સુચના: જો તમે ગુજરાતી બોલતા હો. તો નિ:સુલ્ક ભાષા સહાચ સેવાઓ તમારા માટે ઉપલબ્ધ છે. કોન કરો 1-888-206-4697 (TTY: 1-800-442-7028).

ចំណាំ៖ ប្រសិនបើលោកអ្នកនិយាយជាភាសាខ្មែរ សេវាកម្មជំនួយផ្នែកភាសាមានផ្តល់ជូនសម្រាប់លោកអ្នកដោយមិនគិតថ្លៃ។ សូមទំនាក់ទំនងតាមរយ:លេខ៖  $1-888-206-4697$  (TTY:  $1-800-442-7028$ )។

ACHTUNG: Wenn Sie Deutsch sprechen, stehen Ihnen kostenlos sprachliche Hilfsdienstleistungen zur Verfügung. Rufnummer: 1-888-206-4697 (TTY: 1-800-442-7028).

ध्यान दें: यदि आप हिन्दी बोलते हैं तो आपके लिए मुफ्त में भाषा सहायता सेवाएं उपलब्ध हैं। 1-888-206-4697 (TTY: 1-<br>800-442-7028) पर कॉल करें।

ໂປດຊາບ: ຖ້າວ່າ ທ່ານເວົາພາສາ ລາວ, ການບໍລິການຊ່ວຍເຫຼືອດ້ານພາສາ, ໂດຍບໍ່ເສັງຄ່າ, ແມ່ນມີພ້ອມໃຫ້ທ່ານ. ໂທຣ 1-888-206-4697 (TTY: 1-800-442-7028).

注意事項: 日本語を話される場合、無料の言語支援をご利用いただけます。1-888-206-4697 (TTY: 1-800-442-7028) まで、お電話にてご連絡ください。